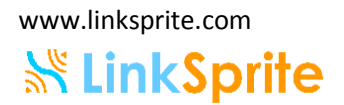

## LinkSprite JPEG Color Camera Serial UART Interface

# **SS LinkSprite**

January 2010

sales@linksprite.com

 $1/10$ 

#### 1. Introduction

LS-Y201 is LinkSprite's new generation serial port camera module. It can captures high resolution pictures using the serial port. LS-Y201 is a modular design that outputs JPEG images through UART, and can be easily integrated into existing design.

## 2. Specification

- a. VGA/QVGA/160\*120 resolution
- b. Support capture JPEG from serial port
- c. Default baud rate of serial port is 38400
- d. DC 3.3V or 5V power supply
- e. Size 32mm X 32mm
- f. Current consumption: 80-100mA

## 3. Application

- a. Different image capture systems
- b. Environmental monitoring
- c. Industry monitoring
- d. Medical equipment
- e. Video phone
- f. Security
- g. Vehicle based GPS

## **SK LinkSprite** 4. Footprint

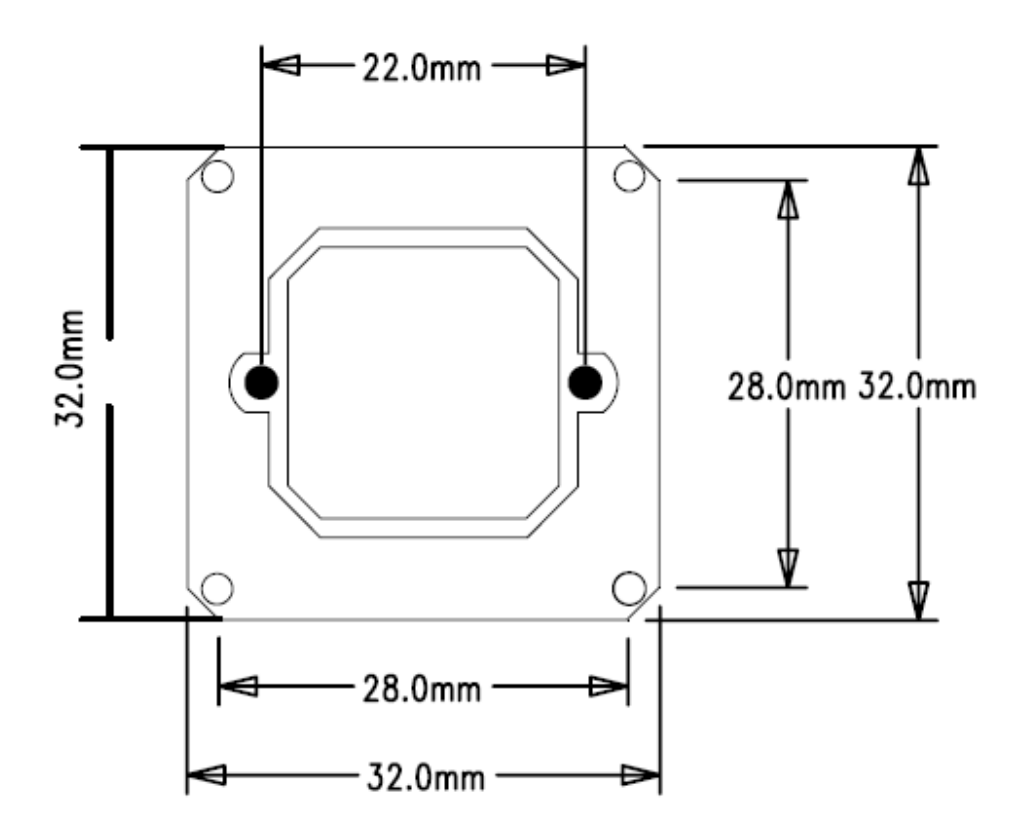

## 5. Interface definition

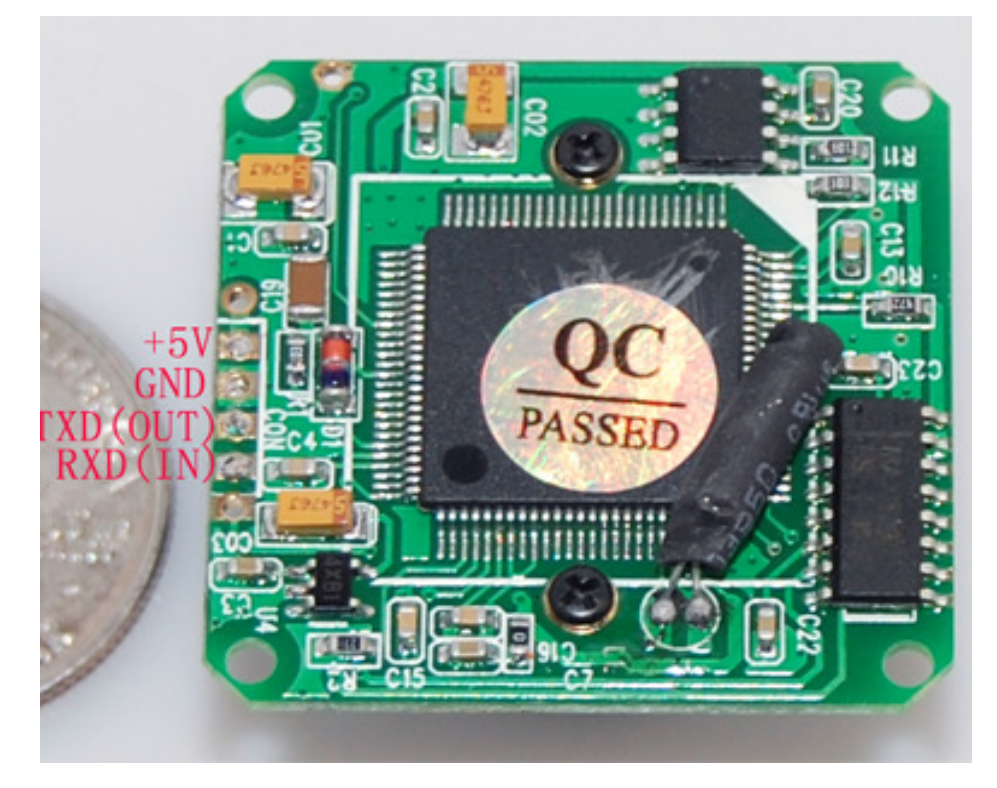

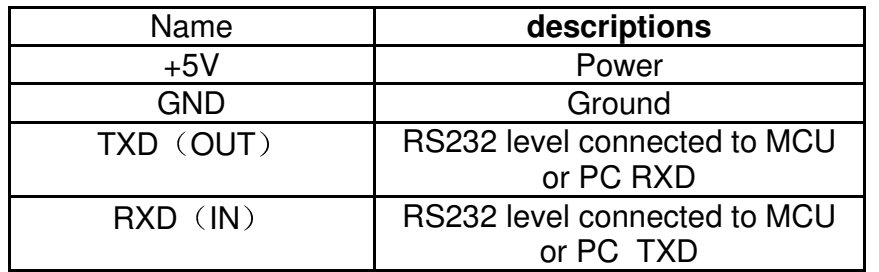

#### **SK LinkSprite**

#### 6. Communication Protocol

1. Reset

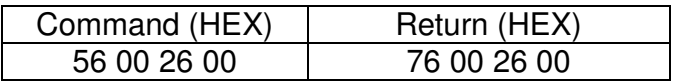

2. Take picture

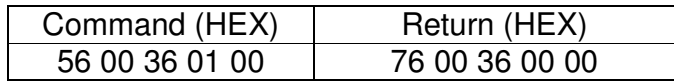

3. Read JPEG file size

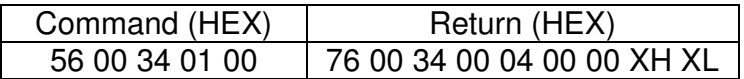

XH XL is the file length of JPEG file, MSB is in the front, and followed by LSB.

4. Read JPEG file content

JPEG file starts with FF D8 and ends with FF D9.

To read the JPEG file, always starts with address 00 00,and choose a chunk size that are an integer times of 8, and read the chunk many times until reds FF D9 which indicates the end of the JPEG file.

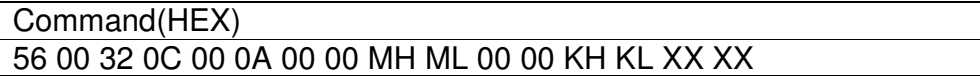

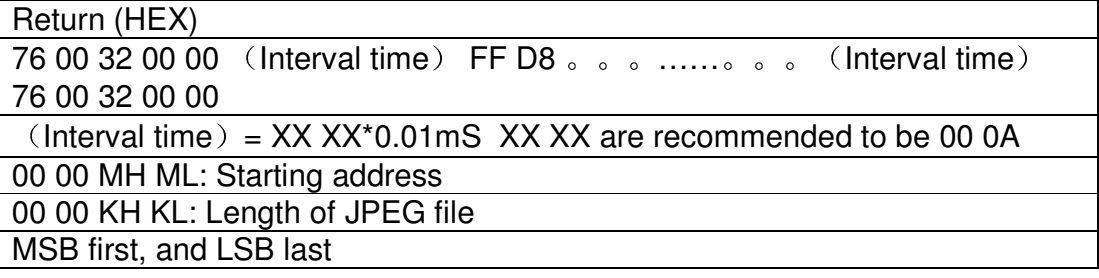

## **SK LinkSprite**

5. Stop taking pictures

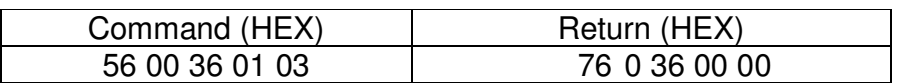

#### 6. Compression Ratio

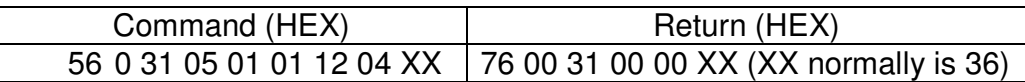

#### XX: 0X00 to 0XFF

#### 7. Image size

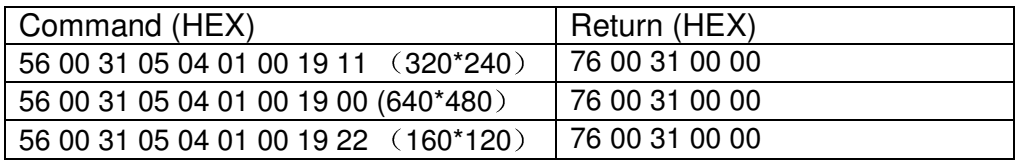

After changing the image size, it is needed to reset or power cycle.

#### 8. Power Saving

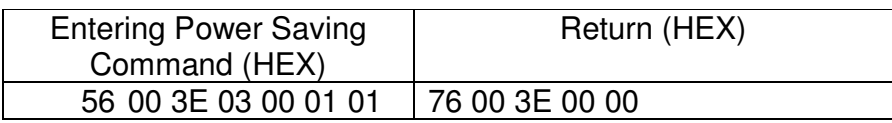

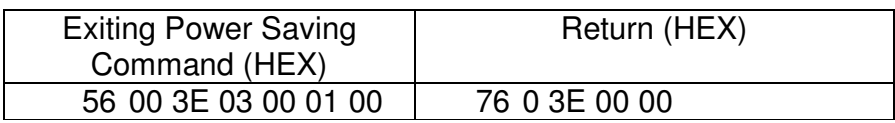

#### 9. Chang baud rate

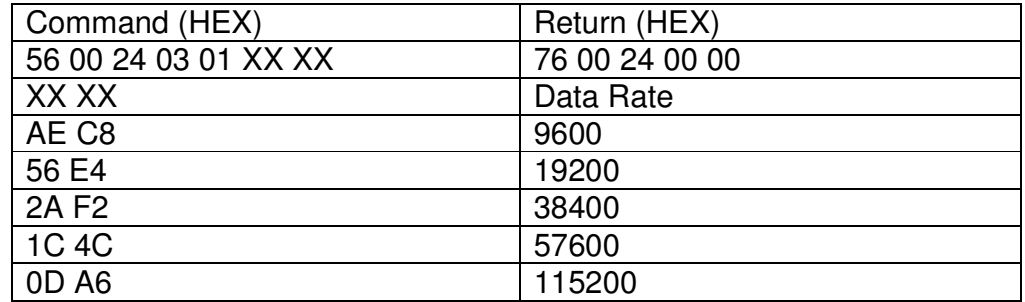

Notes:

**SK LinkSprite** 

- 1. The starting read address must be integer times of 8.
- 2. When multiple cameras are used, XX of 56 XX 36 01 00 is the device ID.
- 3. The UART is RS232 level. If want to connected to MCU, please add a level shifter or remove MAX232IC. RS232 level is used in the module as the communication distance of raw UART cannot be longer than 1 meter.
- 4. When powered on, serial port will output the following message actively:

Ctrl infr exist User-defined sensor 625 Init end

The host only needs to determine when "Init end" (36 32 35 0D 0A 49 6E 69 74 20 65 6E 64 0D 0A )is received. After "Init end" is received, the host can send the take picture command after waiting for another 2-3 seconds.

## 7. Program flow chart

Initialization:

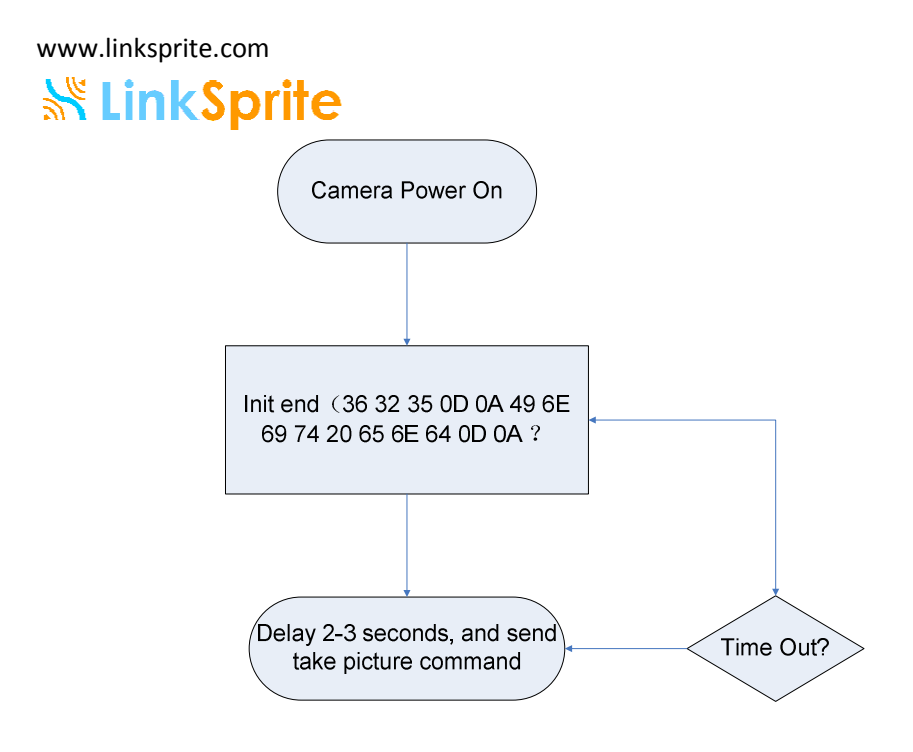

Capture a JPEG picture:

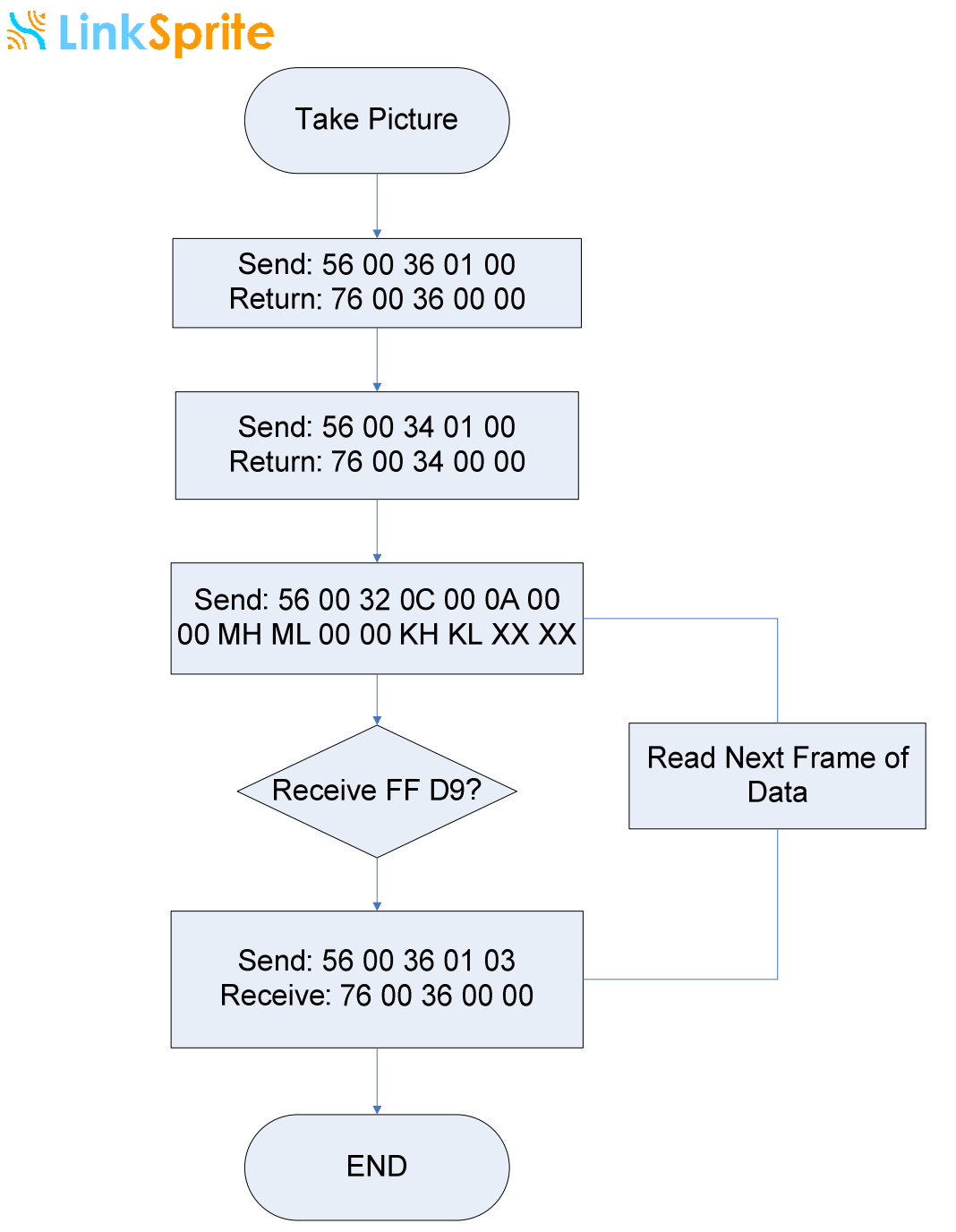

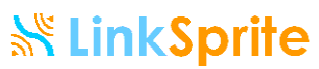

#### LinkSprite Technologies, Inc.

Add: 1410 Cannon Mountain Dr, Longmont, CO 80503

Tel: 720-204-8599

Email: sales@linksprite.com

Web: www.linksprite.com